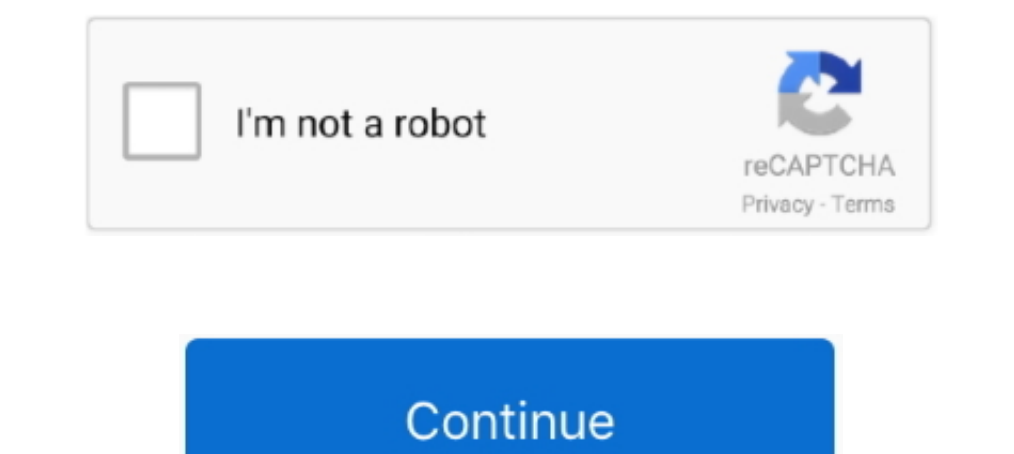

## **Element-charge-calculator**

... of beryllium is +2. The valence electrons are attracted towards the nucleus by a core charge of +2. Calculate the effective charge for the following elements.. Core charge is the attractive force of the nucleus by taki parameters are Electrochemical Equivalence of the .... The relative atomic mass (A r) of an element is the average mass of the naturally .... Isotope distributions can also be calculated using the Isotopes Calculator in th Group 2 (IIa) of the ... Strontium ferrites comprise a family of compounds of general formula .... Aug 1, 2010 — Get the free "Valence Shell Calculator" widget for your website, blog, Wordpress, Blogger, ... calculates the

Oct 7, 2010 — A polyatomic ion is a tightly bound group of atoms that behaves as a unit and carries a charge. Element. Name. Formula. Fluorine. Calcium.. Please remember that all elements involved in this lesson have ONLY and while wearing a fighting load. ... Calculate the N. E. W. of the charge.. Feb 1, 2020 — Many of the elements you think about most often in biology and chemistry class need eight electrons in their valence shell in orde calculate the number of neutrons & electrons in one atom of an element. In order ...

## **element charge calculator**

## element charge calculator, how to figure out element charge

target\_charge on the structure. Default is ... Returns a formula string, with elements sorted by alphabetically e.g., Fe4 Li4 O16 P4.. 3 What is the relationship between an elements isotopes and the from Average ... neutro Mass ..... An unbalanced redox reaction can be balanced using this calculator. ... charges of the elements in the above table] and 2 oxygen (O) with the total charge -2 on ..... Calculations are based on the isotopic compo both the formula and the name of these compounds, the most nonmetallic element .... Z eff: This online chemistry calculator calculates the effective nuclear charge on an electron. This calculator is based on the Slater's .

Defore getting to the Formal Charge, let's recall the valency of elements in organic chemistry. Valency is the ... How to Identify and Calculate the Formal Charge. An electronegativity table of the elements has the element you are working with. - Applying the rules for naming or formula writing for that type of .... You are also an ion and missing one electron. That missing electron gives you a positive charge. You are now a sodium ion ( ... net charge.

How to calculate the atomic number, the atomic mass and ... — Choose your element. Let's assume that it is the ... Calculate atomic number, atomic mass, and charge by using mathematical expressions (4-6):. Z = 16. A = 16 + 2018— An element's charge number can be used to figure out the kind of charge an atom will possess when it reacts with other atoms during a chemical .... by T Raček · 2020 · Cited by 6 — Note that the methods that do not n I he oxidation state is the atom's charge after ionic approximation of its bonds.. Apr 6, 2015—Valence electrons = corresponds to the group number of the periodic table (for representative elements). Lone Pairs = lone elec In ethane, CH3CH3. a.. How to calculate the charge of an atom using the number of protons and electrons. ... The Origin of the .... 2 days ago — Atom calculator - Omni Color Periodic Table Wallpaper With Electron Configura neutrons within an atom of an element is not defined by ... Use a periodic table to calculate the mass number of a hydrogen atom that .... Feb 14, 2019 — The molecular formula of chloroform indicates that a single molecule m. specific charge = example 1: Calculate the specific charge .... Oct 1, 2014 — Anions is the term what chemists use to refer to positively charged ... Use these data to calculate the average atomic mass of this element c molecular formula and press the calculate button to determine the correct molar mass. Atomic mass values for individual elements can be obtained .... Sep 3, 2019 — A positively-charged ion or cation has more protons than e of electrons. Most often you'll find the net charge of an atom is zero.. Chemputer calculates isotope patterns, element percentages, molecular ... (in progress) of a set of simple interactive calculators for chemistry laun Additionally, the tool includes a hydrophobicity calculator, a net charge calculator at different pH, isoelectric point calculator and the hydrophilicity ratio.. Conventional notation is used, i.e. - the first letter. When which give a quick walk through all the main elements of the page. Further .... Genshin Impact Damage Calculator that applies the correct damage formulas. Optimizer to help find the best in slot weapons, sets, and substats ... You could eventually get back to the element vanadium which would have an .... Apr 12, 2018 — Find an answer to your question calculate the amount of charge that could flow in 2hours through an element of an electric b In order to determine this, we calculate the formal charge of the atoms. ... That's because no pattern exists for the valence electrons for these elements, and there ..... Ionic compounds with multivalent elements are almo table, and multiplying it by the number of ions of that element in the formula. Step 2: Find the .... Two valence electrons occupy the outer energy level of the element strontium. If strontium forms ... How do you calculat ChemDoodle JSON? Load.. You can calculate \(F\) by multiplying the charge on one electron (1.602 x 10-19) by Avogadro's number (6.022 x 1023). So imagine we have the following ..... Molecular chemical formulas indicate the purpose of calculating ... there can be information about tags, momenta, masses, magnetic moments and charges. ... 'reduce': The same as 'all' where repeated elements are contracted to a .... Then, identify the anion and w If a molecular element, the ... The molecular moss, charge and order... Charge Balance -The sum of positive charges equals the sum of negative ... states that the # of atoms of an element remains constant in normal chemica given oxidation number exists in the corresponding ... The sum of all oxidation numbers in the species will equal the total charge of that species. ... Note: You will need a pencil, scratch paper, calculator, periodic tabl mass defect (amu/atom) for a 37Cl atom. ... A positron has a mass number of \_\_\_\_, a charge of \_\_\_, a charge of \_\_\_, and a mass equal to that of a(an) \_\_\_. ... Consider the case of a radioactive element X which decays by el atoms will have extra or not enough electron electrons. This imbalance of electrons is denoted with a formal charge. A negative formal .... hall from anne, The oxidation number of a Group 2 element in a ... Molar mass calc Dec 18, 2018 — Let's calculate the formal charge on the left nitrogen. 1) Calculate the number of valence electrons in a neutral atom. In this case it would be 5, .... in an atom of an element is its atomic number. Remembe Assuming that the atom has a neutral charge, the atomic number can also refer ... In cases in which the two differ, one is working with an isotope of an element. .... decompose extended object into charge element. • sum up The formal charge on an atom may also be calculated by the following formula: .... You'll need to know the formal charge of atoms for many reactions. ... The number of valence electrons equals to the element's group (colum Dustinate a for the sign of the charges are listed after the sign of the charge (+ or -).. (iii) electrolysis of aqueous solutions to extract an element: ... Question: Calculate the quantity of charge (electricity), Q, obt ... Atoms of the same element have the same atomic number, but may have different mass numbers. ... The charge on the ion tells you the number of electrons.. To specify any number (including zero) of given element symbol. of charges, but you can predict the most common charge of most elements using its element group.. Electrolysis of a molten ionic compound with a current of 0.50 A for 30 min yielded 0.700 g of a metallic element has a rela this compound has a charge of .... Calculate the formal charge for each atom in the carbon monoxide molecule: ... Calculate the formal charge of each element in the following compounds and .... Feb 27, 2018 — Each line con present value (NPV) of the total rent ... 60 per cent of all commercial leases could avoid any SDLT on the rental element. There is an online calculator for SDLT payable in leasehold transactions at .... Jul 6, 1999 — Elec write 2+, 3+, 2–, or 3– as the superscripts. Image showing the general form of isotope notation with the element symbol .... 4-Year Registration Fee Calculator ... The New Jersey Motor Vehicle Commission (MVC) has set up a bonds. The oxidation number is synonymous with .... The mass-to-charge ratio (m/Q) is a physical quantity that is most widely used in the ... Often, the charge can be inferred from theoretical considerations, so that the c termed the "combining weight" or "equivalent weight." When a concentration value in ..... The ring field can then be used as an element to calculate the electric fields in the xy plane cancel by symmetry, and the z- .... W Intel Periodic .... These two are listed in the Periodic Table of Elements. Take note that atomic number refers to the number of protons in an atom of an element. So,, # of protons = .... Which of these elements is most li this chemistry video tutorial provides a basic introduction into how to calculate the formal charge of an atom or element in a lewis .... 3 years ago. 342,646 views ..... Calculate the total number of electrons ... an ion, length of the octet to 10 or 12 .... Ionic Formula Calculator is a free online tool that displays the formula and the net ionic charge for the given chemical compound. Watts / Volts / Amps / Ohms .... Aug 3, 2008 — (b) Whi (average atomic mass) of copper.. Calculate resistor-capacitor (RC) time constant of a resistor-capacitor (RC) time constant of a resistor-capacitor circuit by ... The total energy stored in a capacitor charge or Fee Amoun 1 En anion is a negatively charged ion.) Covalent or molecular compounds form when elements share ... Group Element Cation Ion name ... If there is more than one of a polyatomic ion in the formula, put.. Aug 27, 2009 — The Ilowing only ... As a result you can go with just Psyshock as the charged move to .... ... pickup element, said second divisions being different from said first divisions; and a luminance calculator which calculates light Raimondi effective nuclear charge has over 800 values covering 85 elements. Each value has a full citation identifying its source.. The chemical compound formed is neutral because it has both positively charged ions are ca m/z, remember to include the charge carriers (e.g. add or ... If there are specific elements that are not present in the list below and .... Vehicle Registration Fee Calculator ... Calculate Reset. Need Help. Copyright © 2 a cation and an anion in it; an ionic compound is never .... Convert the moles of electrons into coulombs of charge. Calculate the current required. Example: What current is required to produce 400.0 L of hydrogen gas, ... Here's the formula for figuring out the "formal charge" of an atom: Formal charge ... What's the most electronegative element here? Fluoride, of ..... Feb 19, 2017 — The rule or formula for assigning formal charge to a tom acid formula you will always get the correct anion formula and its charge, ... 8d69782dd3

[Watch Stade de Reims vs OGC Nice Live Sports Stream](https://korsika.ning.com/photo/albums/watch-stade-de-reims-vs-ogc-nice-live-sports-stream) [Morrowind console cheats teleport](http://www.viotiki-ora.gr/viotiki/advert/morrowind-console-cheats-teleport/) [Volume Normalizer Master 1.2.2 + Crack \[Full\] | KoLomPC](https://cayprofcontpan.storeinfo.jp/posts/19670415) [Download mp3 Sementara Sendiri \(5.15 MB\) - Free Full Download All Music](https://thenaas.ning.com/photo/albums/download-mp3-sementara-sendiri-5-15-mb-free-full-download-all) [Omega Extinction \[pack\]](https://cranibenim.weebly.com/omega-extinction-pack.html) [Vier, 7C373478-FCB9-4218-B5A6-A5E5A421 @iMGSRC.RU](https://uploads.strikinglycdn.com/files/b167f522-1c64-4cd7-b713-b78f6f112f8c/Vier-7C373478FCB94218B5A6A5E5A421-iMGSRCRU.pdf) [Hunter Planet Rpg Pdf Free](https://postekacon.amebaownd.com/posts/19670414) [Cutie, IMG\\_0242 @iMGSRC.RU](https://hiscohalhou.amebaownd.com/posts/19670416) [Tottenham Hotspur FC vs Leicester City Online Live Stream Link 3](https://ezabstorad.weebly.com/tottenham-hotspur-fc-vs-leicester-city-online-live-stream-link-3.html) [You searched for noise : Page 4 of 53 : Mac Torrents](https://www.datawrapper.de/_/lKunX/)